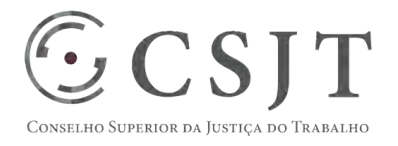

# **SIGEO-JT - Diárias e Viagens**  Versão 1.1

1/9/2017

(61) 3043- 7454 Secretaria de Tecnologia da Informação e Comunicações Setor de Administração Federal Sul Escritório de Projetos – EGP-SETIC Quadra 8, Lote 1 - Asa Sul ☺ CSJT Brasília – DF – CEP 70070-943 egp-setic@csjt.jus.br

PGP – SIGEO-JT - Diárias e Viagens – v 1.1

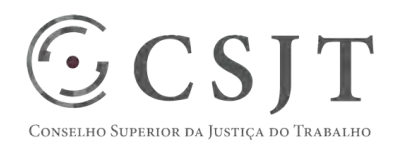

PGP – SIGEO-JT - Diárias e Viagens – v 1.1

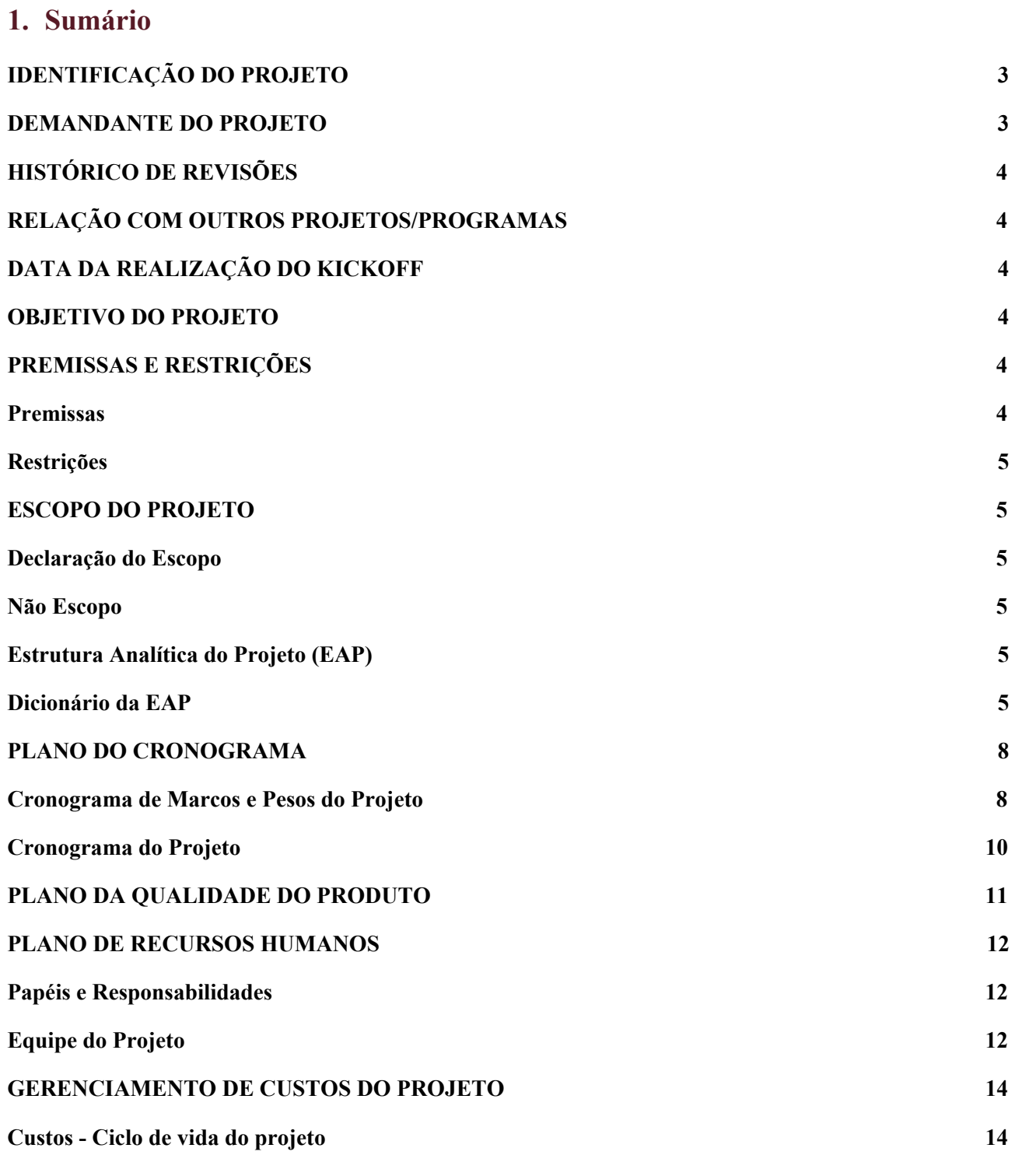

(61) 3043- 7454

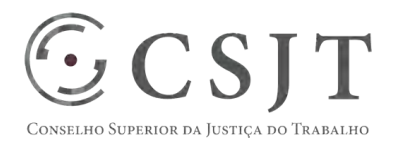

**PGP** 

## PGP – SIGEO-JT - Diárias e Viagens – v 1.1

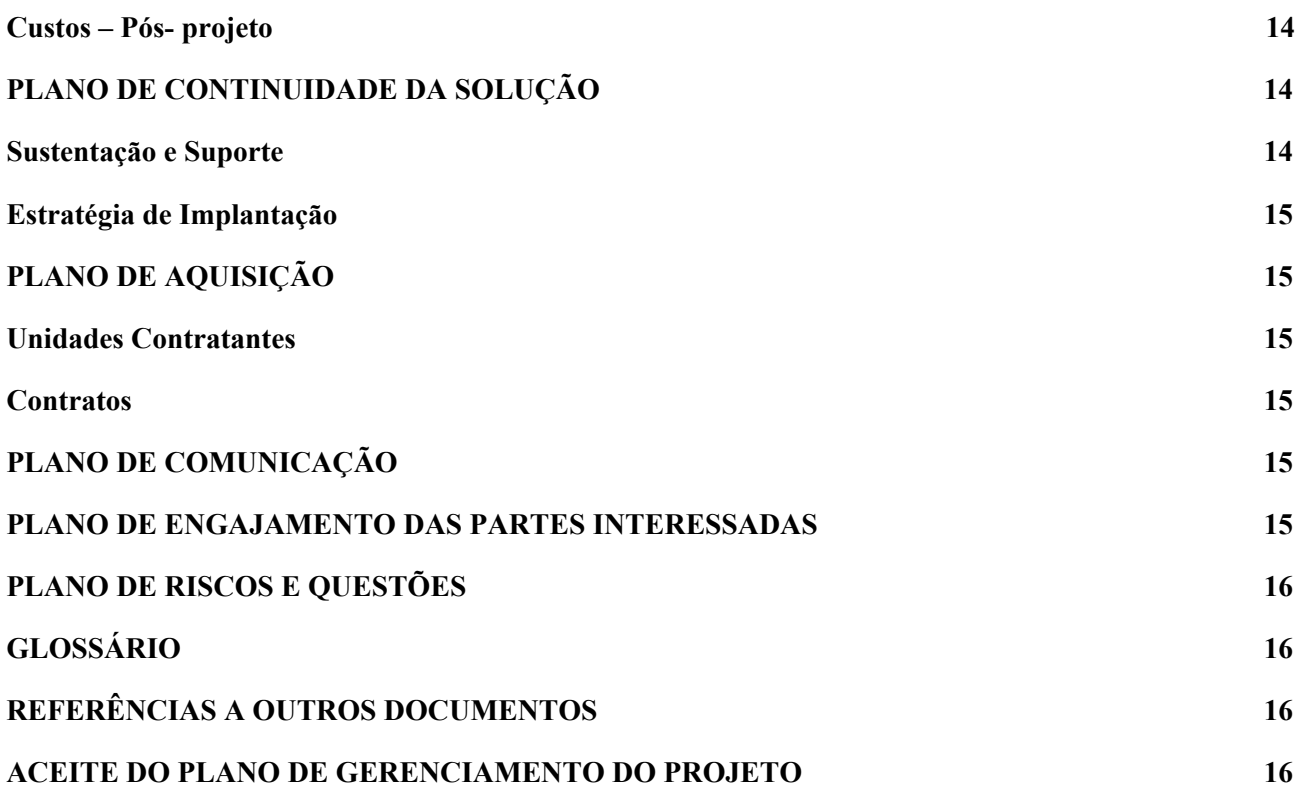

# <span id="page-2-0"></span>**2. IDENTIFICAÇÃO DO PROJETO**

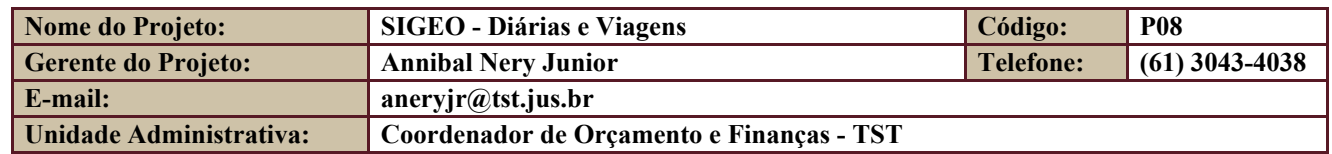

# <span id="page-2-1"></span>**3. DEMANDANTE DO PROJETO**

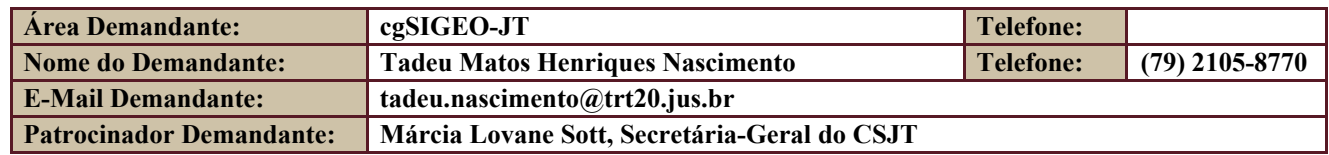

(61) 3043- 7454

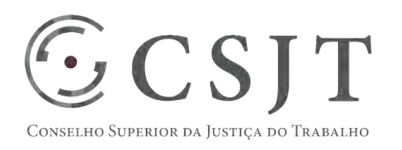

PGP – SIGEO-JT - Diárias e Viagens – v 1.1

# <span id="page-3-0"></span>**4. HISTÓRICO DE REVISÕES**

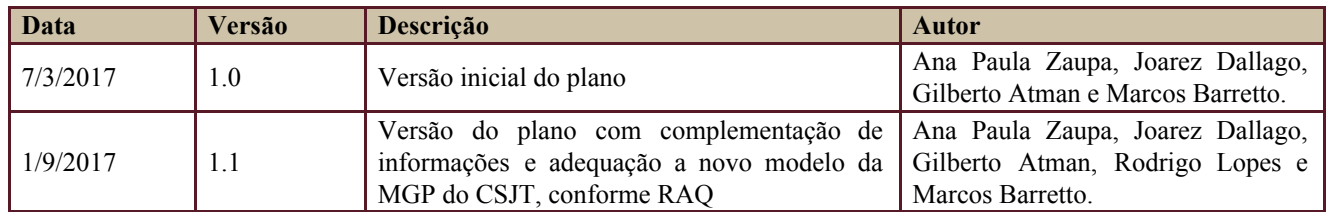

# <span id="page-3-1"></span>**5. RELAÇÃO COM OUTROS PROJETOS/PROGRAMAS**

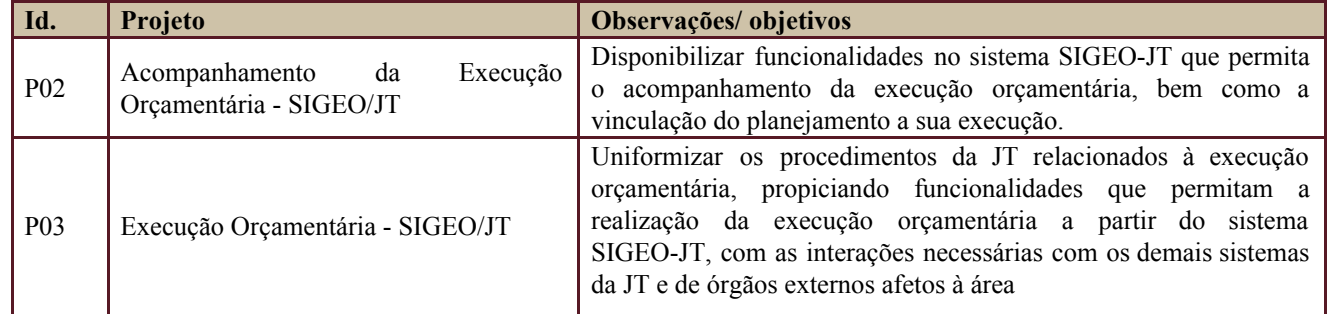

# <span id="page-3-2"></span>**6. DATA DA REALIZAÇÃO DO KICKOFF**

Data: 29/7/2015 - Reunião do cgSIGEO-JT, realizada por videoconferência. (em anexo)

# <span id="page-3-3"></span>**7. OBJETIVO DO PROJETO**

Viabilizar a concessão de diárias, passagens e reembolsos correspondentes no âmbito da JT, com a descentralização das atividades e redução de retrabalhos, permitindo seu acompanhamento integral através de sistema informatizado, otimizando e tornando mais célere o processo de trabalho, bem como possibilitando a eliminação do fluxo de documentos físicos no processo de concessão de diárias de viagem.

# <span id="page-3-4"></span>**8. PREMISSAS E RESTRIÇÕES**

Aplicam-se a este projeto as premissas e restrições elencadas no programa SIGEO-JT e complementarmente as elencadas nesta seção.

#### <span id="page-3-5"></span>**8.1. Premissas**

- Os Tribunais devem possuir infraestrutura tecnológica suficiente para implantação do sistema;
- Os Tribunais serão responsáveis pela implantação, sustentação do sistema;

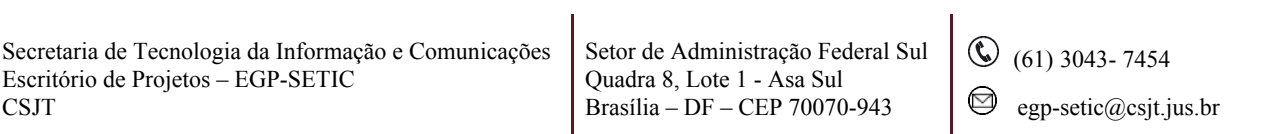

#### PGP – SIGEO-JT - Diárias e Viagens – v 1.1

● O sistema deverá possibilitar a integração com sistema de recursos humanos para obtenção de dados cadastrais.

#### <span id="page-4-0"></span>**8.2. Restrições**

 $\mathbb{S}\subset \mathsf{SIT}$ 

SUPERIOR DA JUSTIÇA DO TRABALHO

● O sistema deverá minimizar os custos de implantação e desenvolvimento com a adoção de tecnologias aderentes a dos sistemas nacionais.

#### <span id="page-4-1"></span>**9. ESCOPO DO PROJETO**

Aplica-se o escopo elencado no programa SIGEO-JT e complementarmente o descrito nesta seção.

#### <span id="page-4-2"></span>**9.1. Declaração do Escopo**

- Possibilitar a solicitação de diárias e passagens nacionais e internacionais;
- Possibilitar a solicitação e o reembolso de despesas com deslocamento;
- Possibilitar a anexação de documentos comprobatórios da viagem ou reembolso da despesas;
- Possibilitar a verificação e aprovação dos processos de solicitação de diárias de acordo com fluxo de trabalho de cada tribunal;
- Possibilitar o cálculo do valor de diárias a ser pago pelo tribunal;
- Possibilitar a integração com sistema SIAFI para envio e retorno dos dados de pagamentos;
- Possibilitar a solicitação de complementação de diárias de viagens;
- Possibilitar a devolução de diárias por meio de emissão de GRU;
- Possibilitar a visualização da tramitação do processo de diárias;
- Possibilitar a publicação no DEJT das viagens realizadas;
- <span id="page-4-3"></span>● Possibilitar a geração de relatórios, incluindo o do portal transparência de cada órgão da JT.

#### **9.2. Não Escopo**

- Não estão contemplados neste projeto as integrações necessárias às bases de dados dos tribunais que utilizam sistema para gestão de pessoas diverso do SIGEP.
- Eventuais aquisições de equipamentos para compor infraestrutura.

#### <span id="page-4-4"></span>**9.3. Estrutura Analítica do Projeto (EAP)**

Em caso de dificuldade em acessar a EAP do seu projeto, por favor, solicite para o gerente do projeto através do e-mail: [marcos.barretto@trt20.jus.br](mailto:marcos.barreto@trt20.jus.br) .

O arquivo Wbs da EAP segue em anexo.

#### <span id="page-4-5"></span>**9.4. Dicionário da EAP**

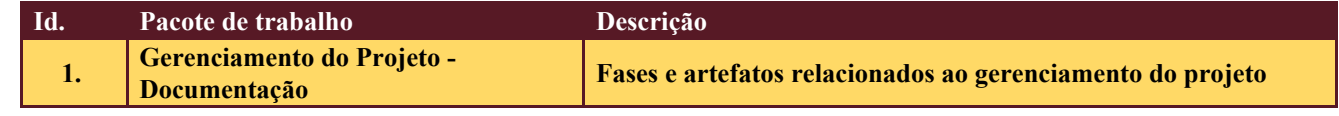

 $\mathbf{I}$ 

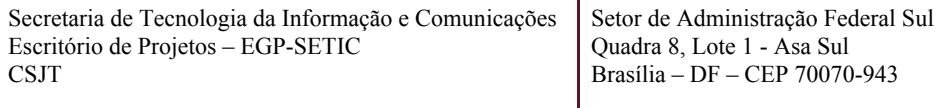

egp-setic@csjt.jus.br

(61) 3043- 7454

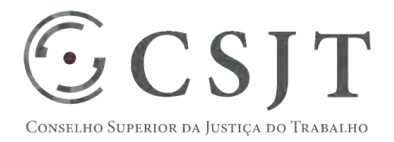

PGP – SIGEO-JT - Diárias e Viagens – v 1.1

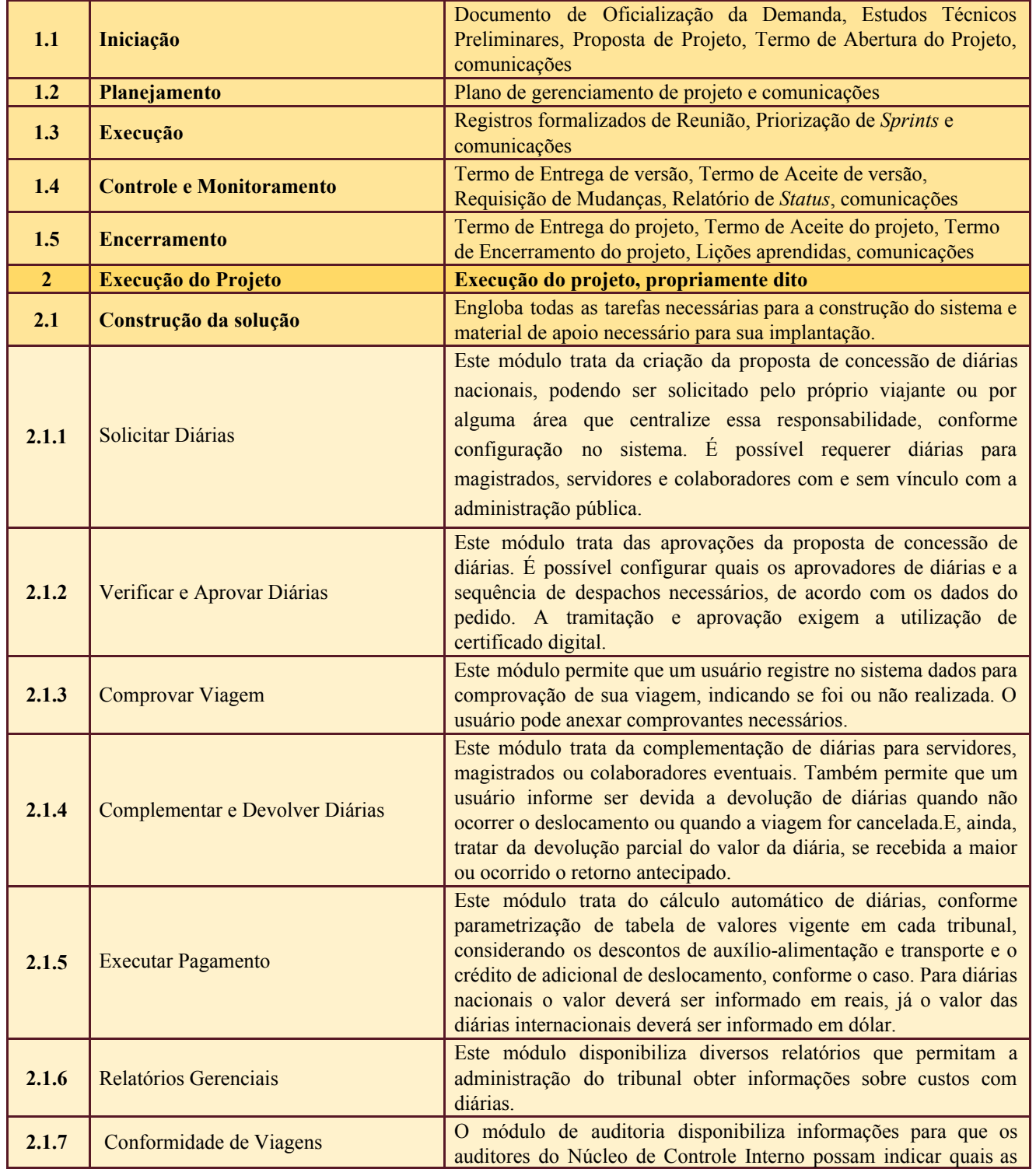

Secretaria de Tecnologia da Informação e Comunicações Escritório de Projetos – EGP-SETIC CSJT

Setor de Administração Federal Sul Quadra 8, Lote 1 - Asa Sul Brasília – DF – CEP 70070-943

(61) 3043- 7454

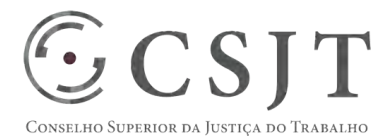

PGP – SIGEO-JT - Diárias e Viagens – v 1.1

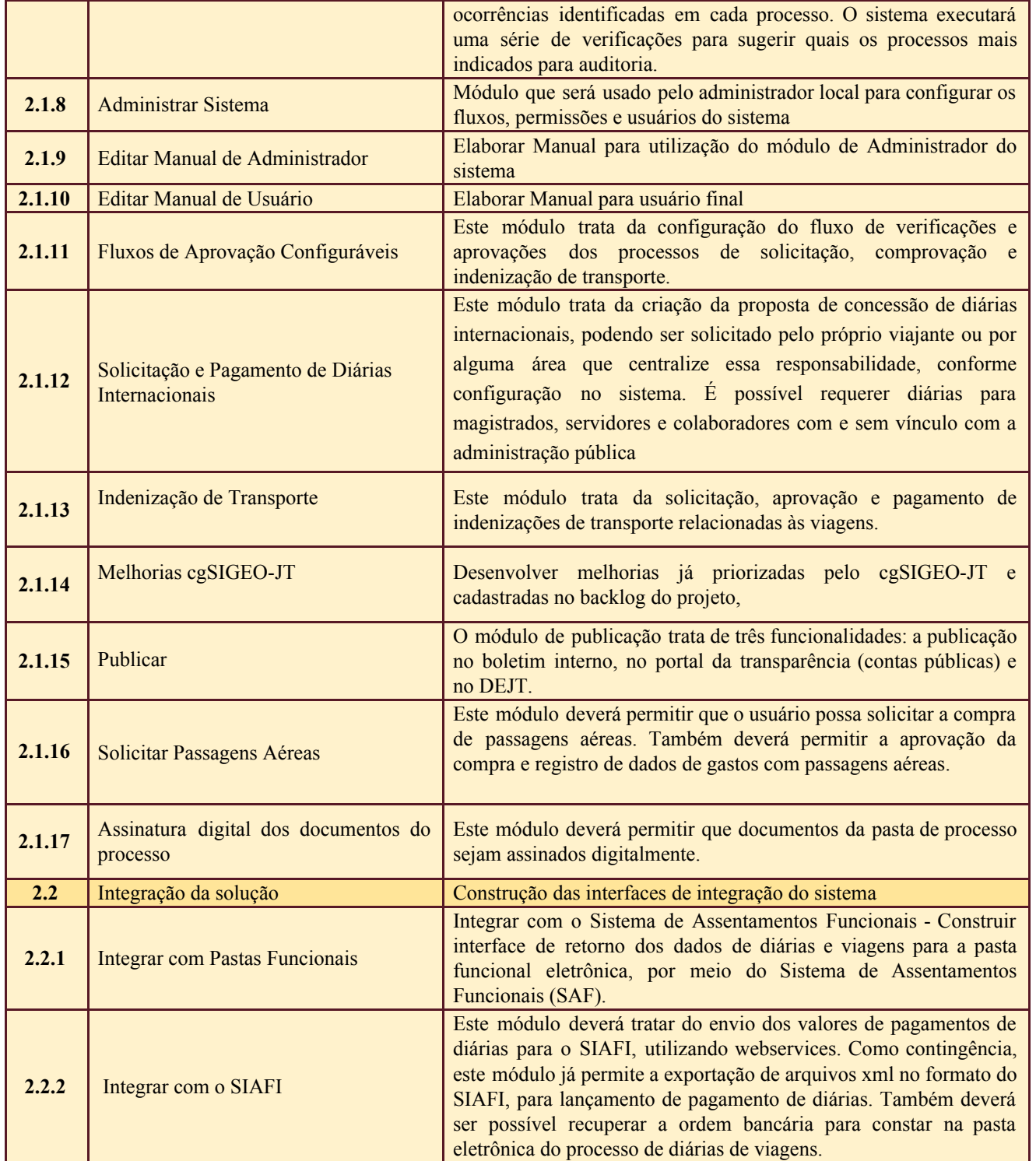

Secretaria de Tecnologia da Informação e Comunicações Escritório de Projetos – EGP-SETIC CSJT

Setor de Administração Federal Sul Quadra 8, Lote 1 - Asa Sul Brasília – DF – CEP 70070-943

(61) 3043- 7454

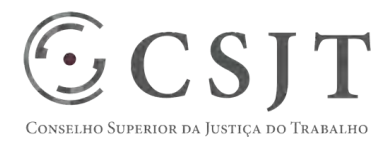

PGP – SIGEO-JT - Diárias e Viagens – v 1.1

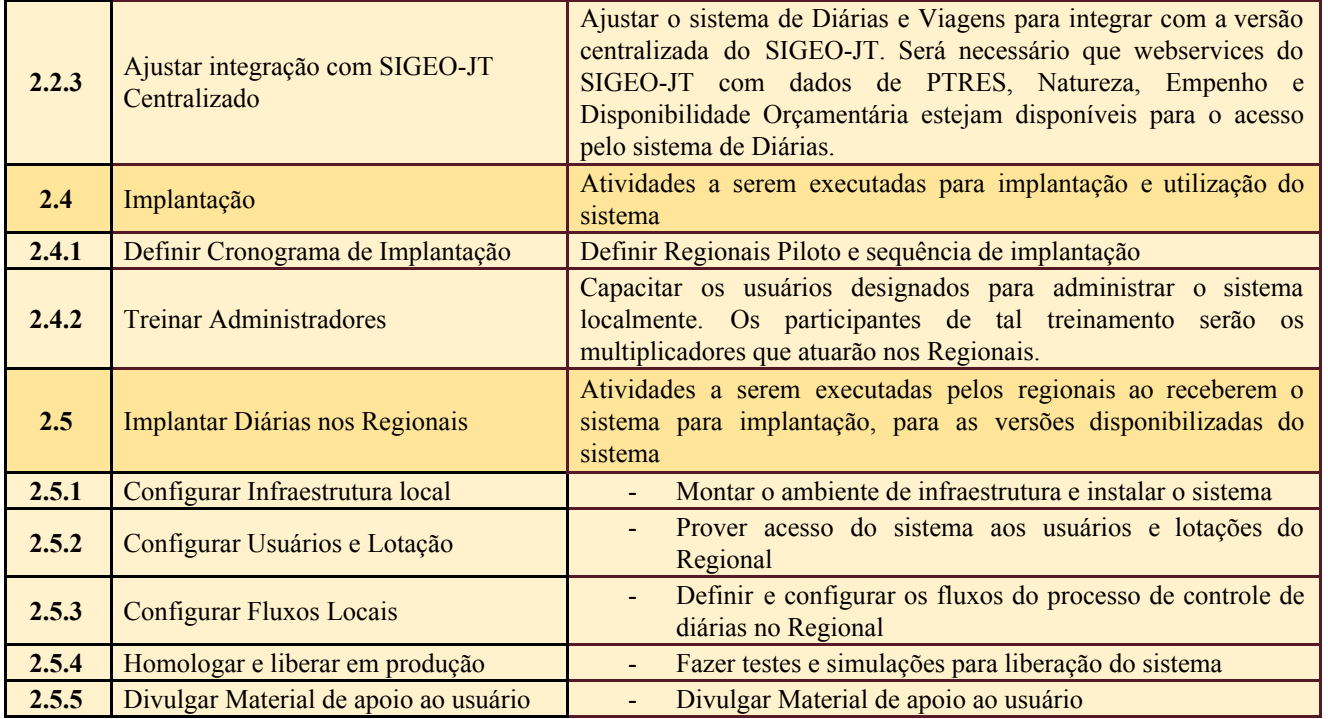

# <span id="page-7-1"></span><span id="page-7-0"></span>**10.PLANO DO CRONOGRAMA**

#### **10.1. Cronograma de Marcos e Pesos do Projeto**

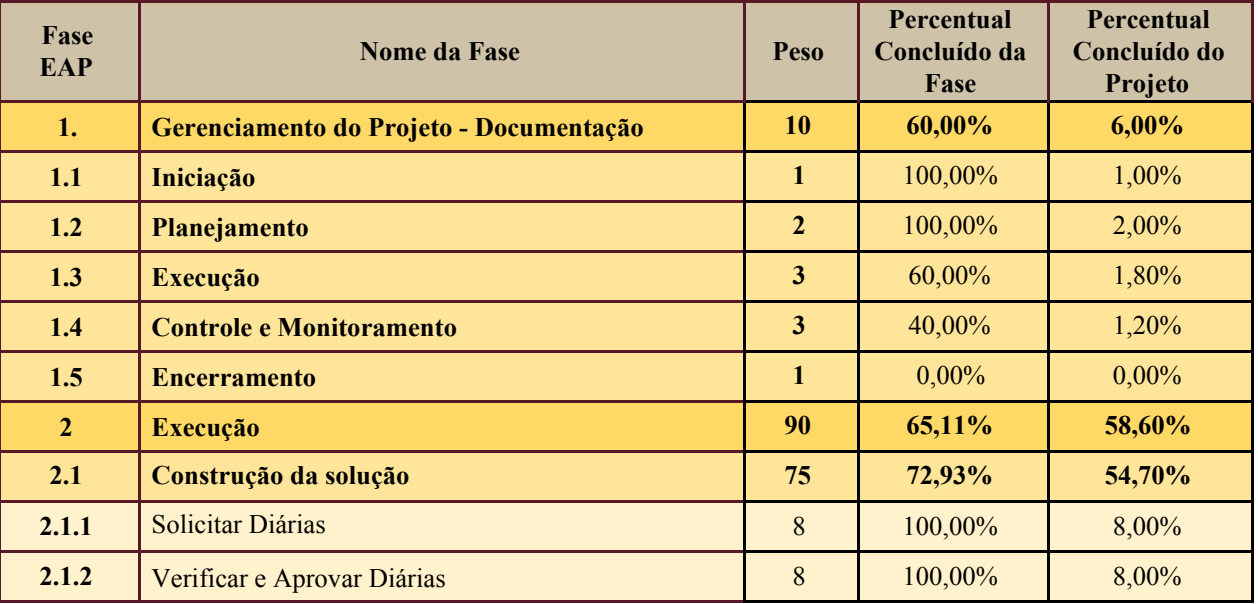

Secretaria de Tecnologia da Informação e Comunicações Escritório de Projetos – EGP-SETIC CSJT

Setor de Administração Federal Sul Quadra 8, Lote 1 - Asa Sul Brasília – DF – CEP 70070-943

(61) 3043- 7454

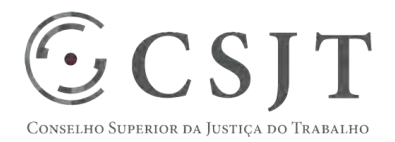

PGP – SIGEO-JT - Diárias e Viagens – v 1.1

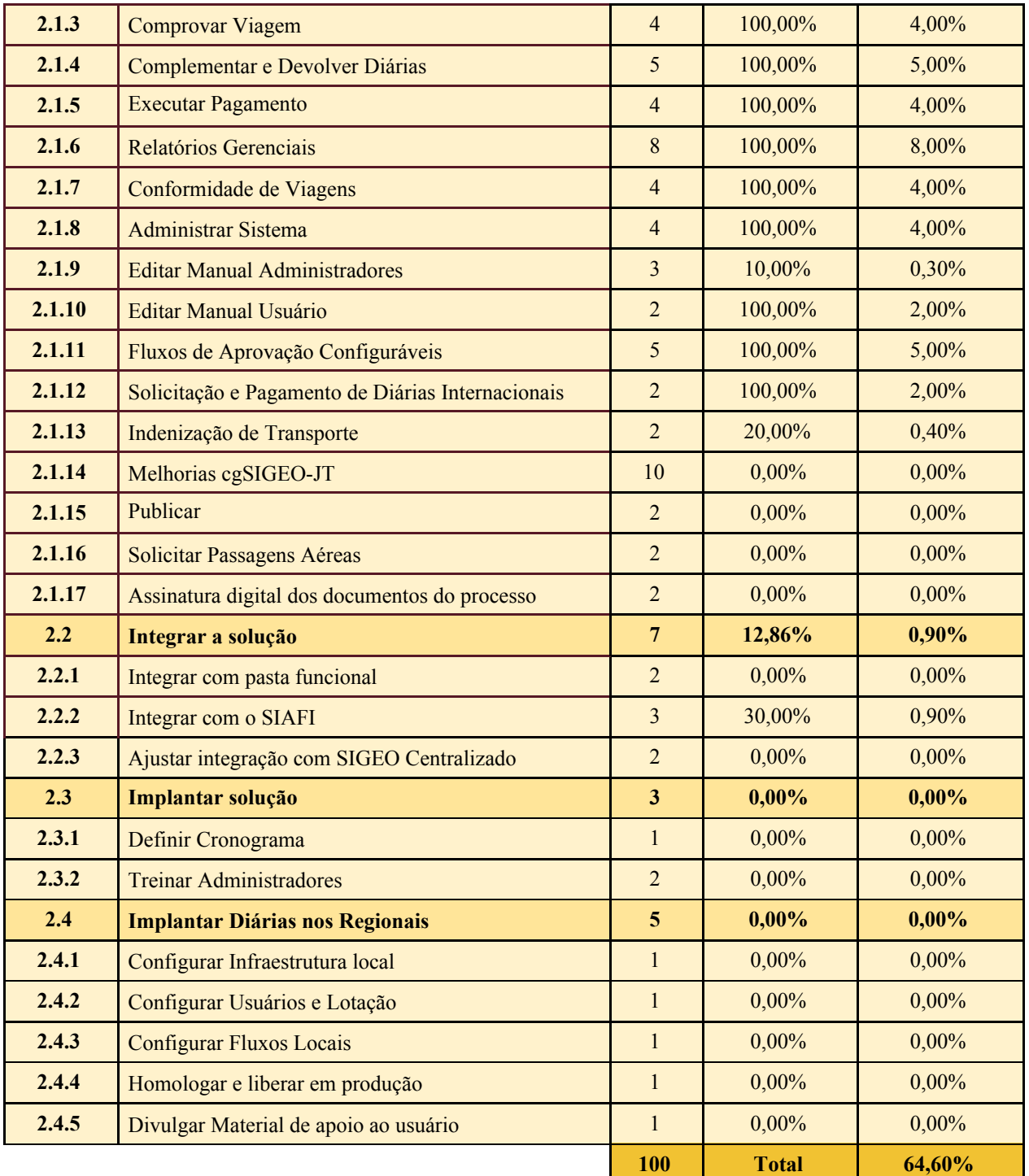

Secretaria de Tecnologia da Informação e Comunicações Escritório de Projetos – EGP-SETIC CSJT

Setor de Administração Federal Sul Quadra 8, Lote 1 - Asa Sul Brasília – DF – CEP 70070-943

(61) 3043- 7454

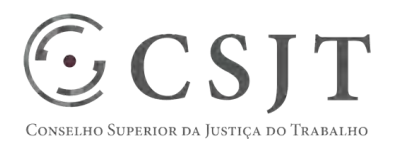

PGP – SIGEO-JT - Diárias e Viagens – v 1.1

## **10.2. Cronograma do Projeto**

<span id="page-9-0"></span>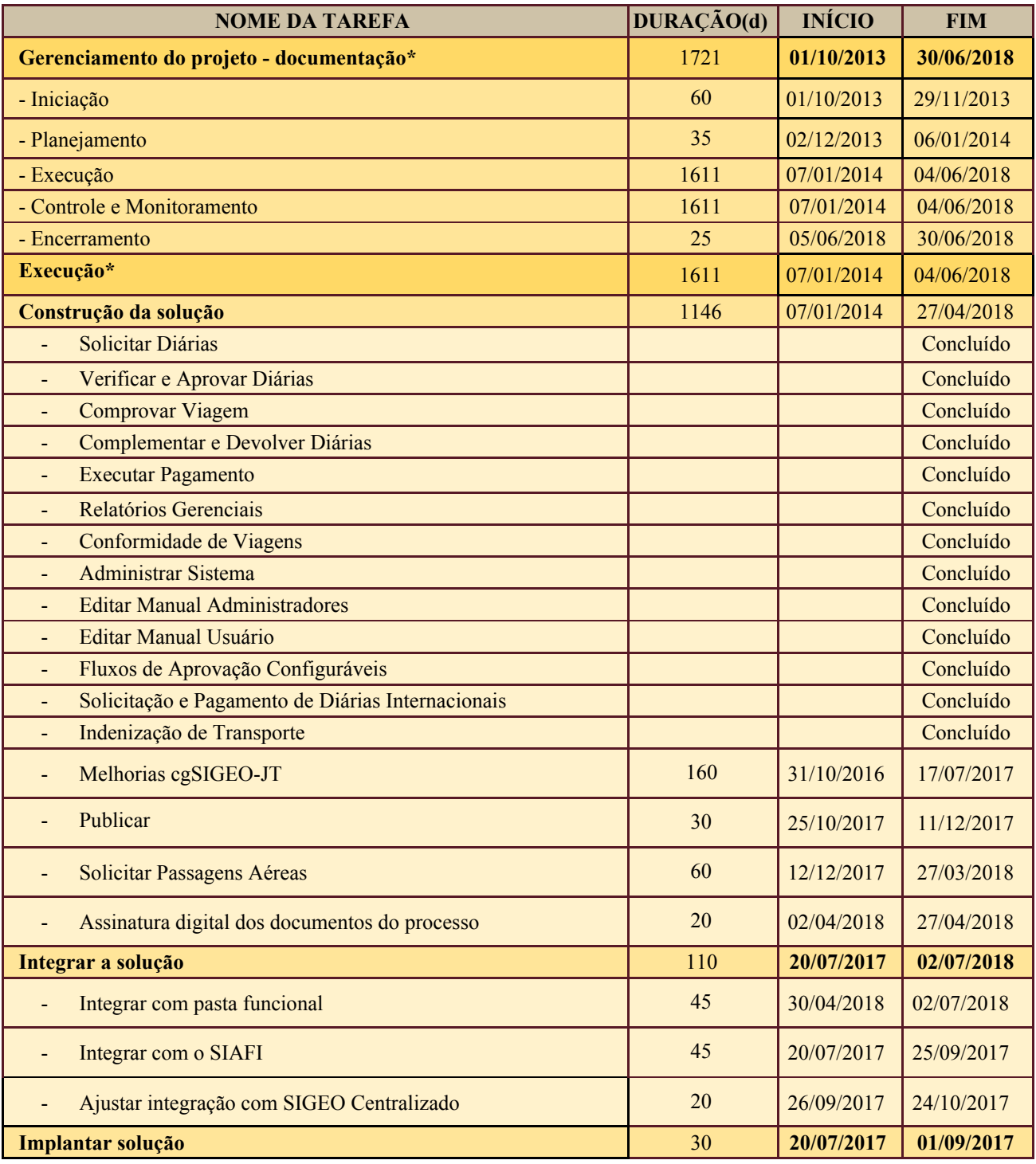

Secretaria de Tecnologia da Informação e Comunicações Escritório de Projetos – EGP-SETIC CSJT

Setor de Administração Federal Sul Quadra 8, Lote 1 - Asa Sul Brasília – DF – CEP 70070-943

(61) 3043- 7454

#### PGP – SIGEO-JT - Diárias e Viagens – v 1.1

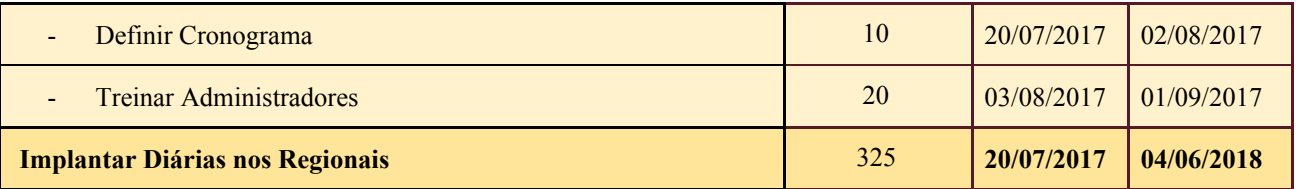

\* O início do projeto do sistema de diárias foi anterior ao estabelecimento do programa do SIGEO

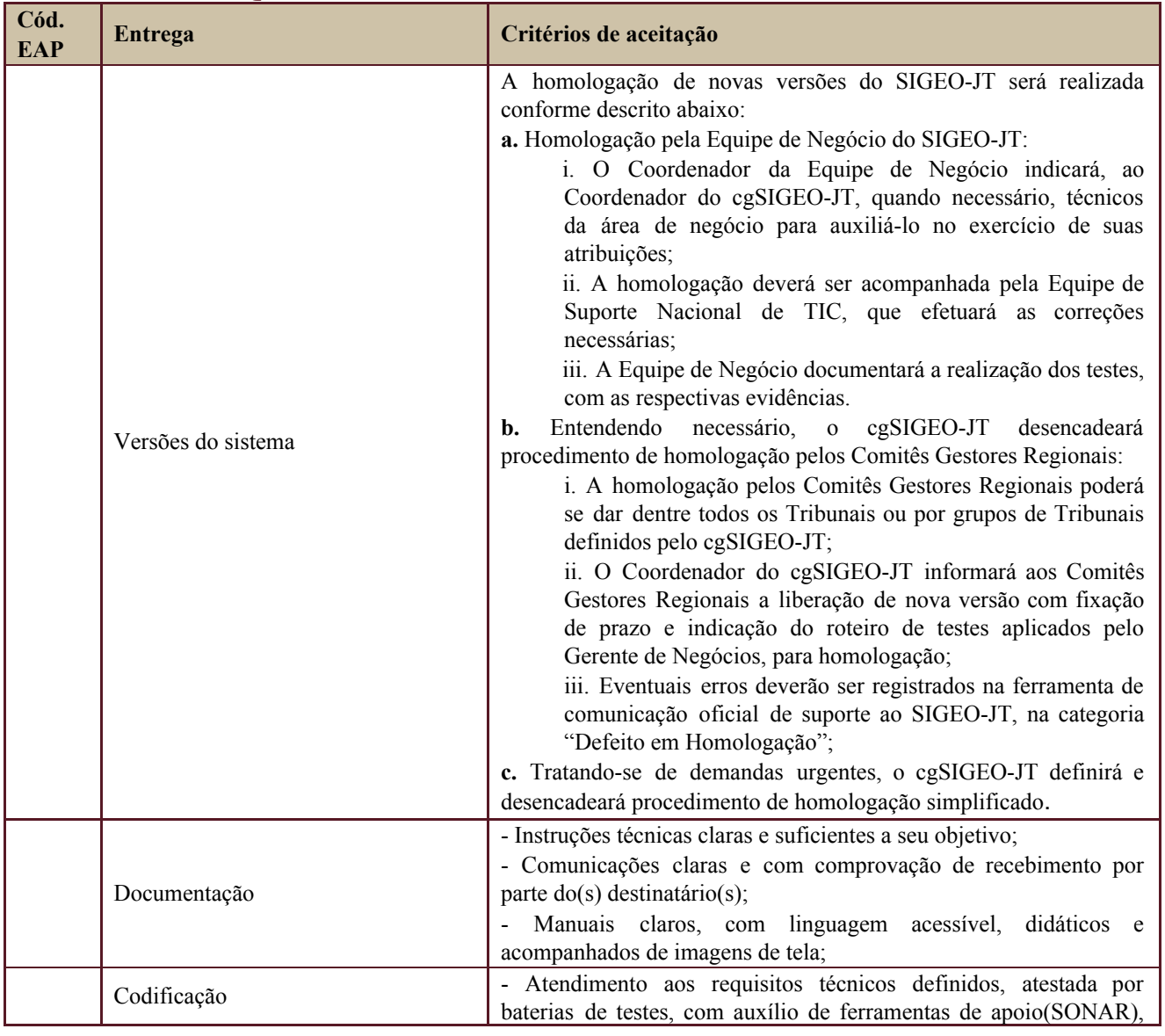

## <span id="page-10-0"></span>**11.PLANO DA QUALIDADE DO PRODUTO**

 $\odot$ CSJT

dnselho Superior da Justiça do Trabalho

Secretaria de Tecnologia da Informação e Comunicações Escritório de Projetos – EGP-SETIC CSJT

Setor de Administração Federal Sul Quadra 8, Lote 1 - Asa Sul Brasília – DF – CEP 70070-943

(61) 3043- 7454

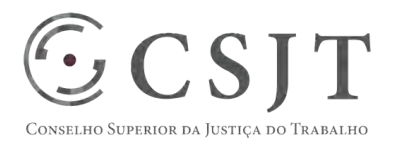

#### PGP – SIGEO-JT - Diárias e Viagens – v 1.1

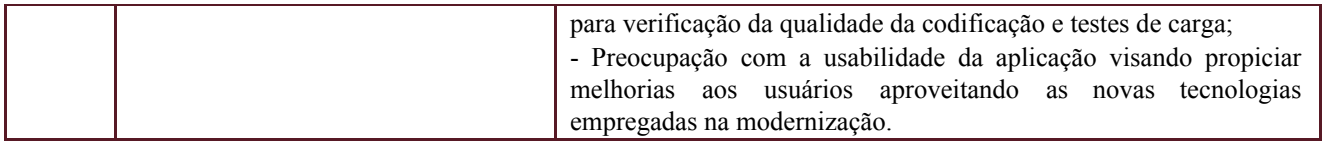

### <span id="page-11-0"></span>**12.PLANO DE RECURSOS HUMANOS**

#### <span id="page-11-1"></span>**12.1. Papéis e Responsabilidades**

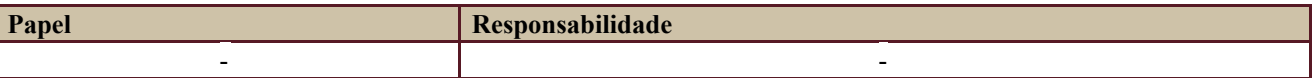

Definido no PGP do Programa SIGEO-JT, que engloba o presente projeto.

#### **12.2. Equipe do Projeto**

<span id="page-11-2"></span>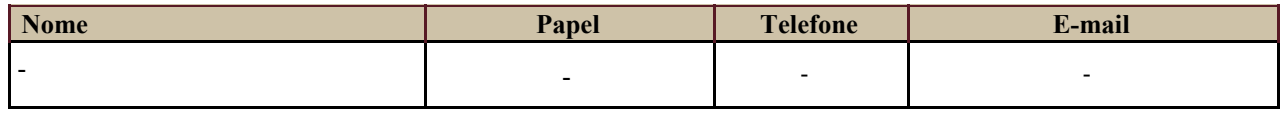

Equipe definida no PGP do Programa SIGEO-JT, que engloba o presente projeto.

## <span id="page-11-3"></span>**13.GERENCIAMENTO DE CUSTOS DO PROJETO**

#### **[ x ] O projeto não necessita de investimentos e não há custos diretos vinculados a sua execução.**

*A marcação desse campo elimina a necessidade de preencher as seções 13.1 e 13.2, ficando as partes cientes de que qualquer necessidade de aplicação de recursos financeiros no futuro caracterizará mudança no projeto, sendo preciso oficializá-la por meio do relatório de Requisição de Mudança – RDS, a ser submetido para análise e aprovação.* 

## <span id="page-11-4"></span>**13.1. Custos - Ciclo de vida do projeto**

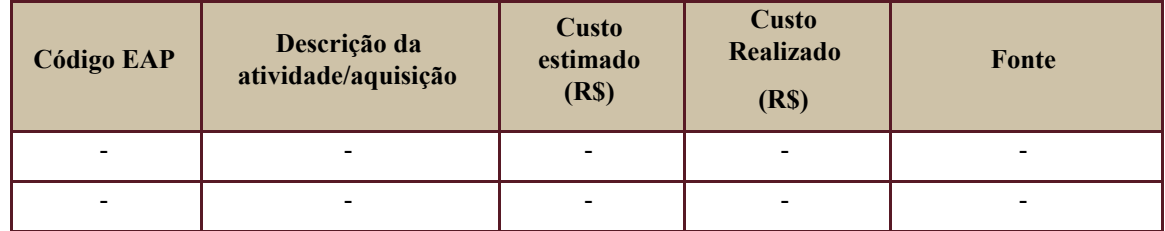

#### <span id="page-11-5"></span>**13.2. Custos – Pós- projeto**

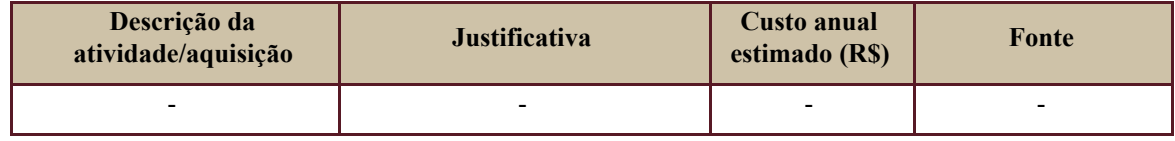

Secretaria de Tecnologia da Informação e Comunicações Escritório de Projetos – EGP-SETIC CSJT

Setor de Administração Federal Sul Quadra 8, Lote 1 - Asa Sul Brasília – DF – CEP 70070-943

 $\odot$  (61) 3043-7454

**PGP** 

PGP – SIGEO-JT - Diárias e Viagens – v 1.1

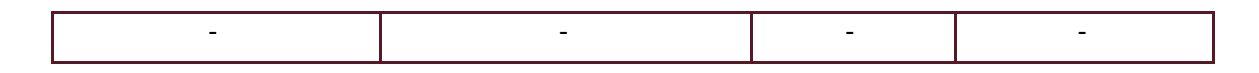

## <span id="page-12-0"></span>**14.PLANO DE CONTINUIDADE DA SOLUÇÃO**

<span id="page-12-1"></span>[ ] Não se aplica ao projeto

 $\odot$  CSJT

SUPERIOR DA JUSTIÇA DO TRABALHO

#### **14.1. Sustentação e Suporte**

A sustentação e suporte da versão será realizada pela equipe de desenvolvimento e de sustentação do projeto SIGEO-JT, conforme definido no PGP do Programa.

#### <span id="page-12-2"></span>**14.2. Estratégia de Implantação**

O projeto será implantado juntamente com a versão centralizada do SIGEO-JT, com alguns órgãos como piloto, e após, será estabelecido cronograma com data limite até 19/12/2017 para a migração dos demais órgãos.

# <span id="page-12-3"></span>**15.PLANO DE AQUISIÇÃO**

Não haverá aquisições.

#### <span id="page-12-4"></span>**15.1. Unidades Contratantes**

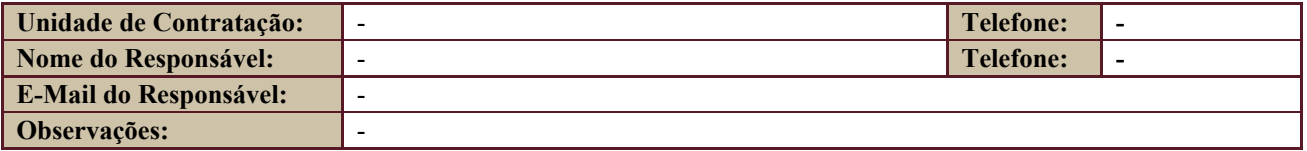

#### **15.2. Contratos**

<span id="page-12-5"></span>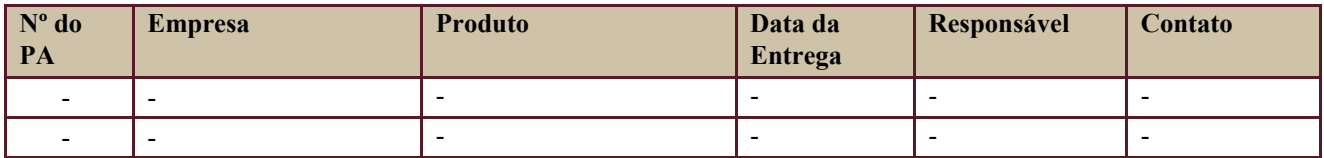

## <span id="page-12-6"></span>**16. PLANO DE COMUNICAÇÃO**

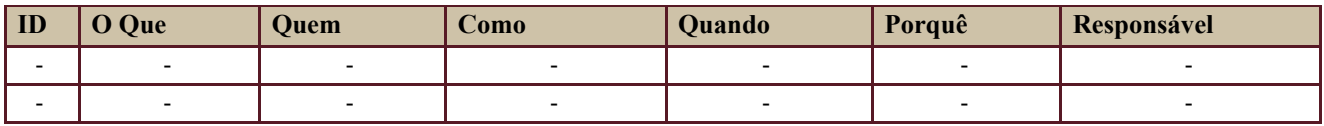

Secretaria de Tecnologia da Informação e Comunicações Escritório de Projetos – EGP-SETIC CSJT

Setor de Administração Federal Sul Quadra 8, Lote 1 - Asa Sul Brasília – DF – CEP 70070-943

 $\bigcirc$  (61) 3043-7454

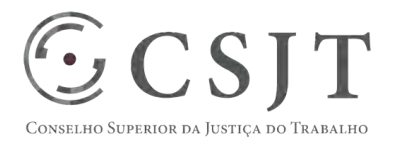

PGP – SIGEO-JT - Diárias e Viagens – v 1.1

Definido no PGP do Programa SIGEO-JT, que engloba o presente projeto.

# <span id="page-13-0"></span>**17.PLANO DE ENGAJAMENTO DAS PARTES INTERESSADAS**

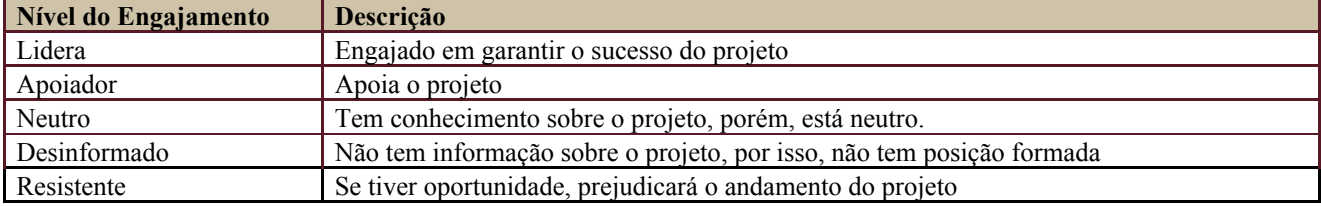

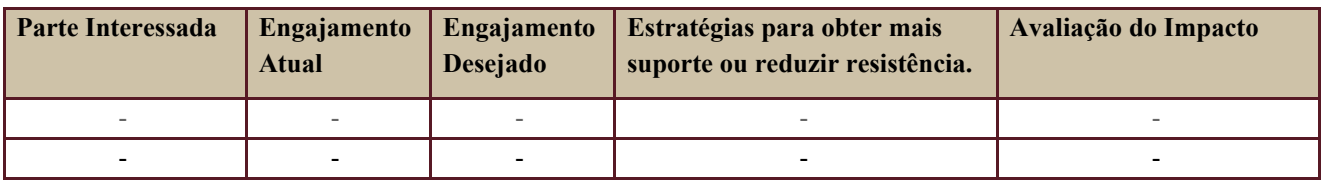

Definido no PGP do Programa SIGEO-JT, que engloba o presente projeto.

# <span id="page-13-1"></span>**18.PLANO DE RISCOS E QUESTÕES**

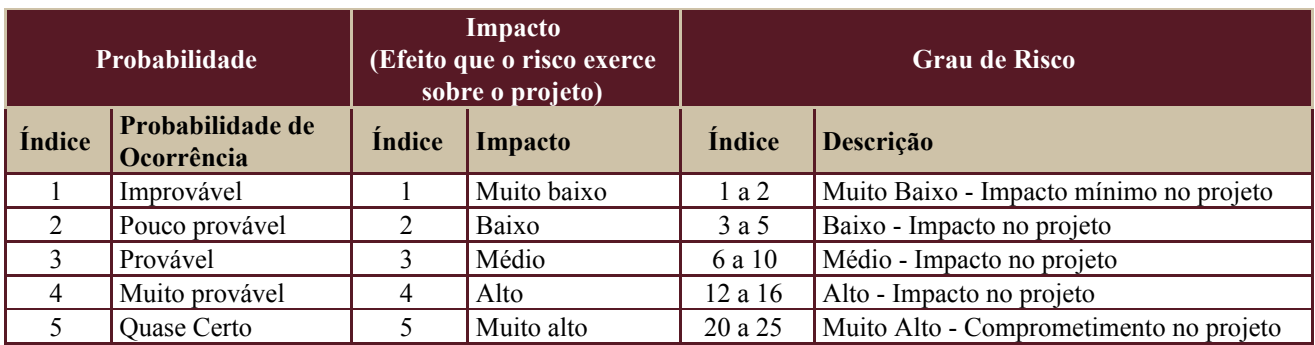

Tabela de identificação e plano de resposta aos riscos:

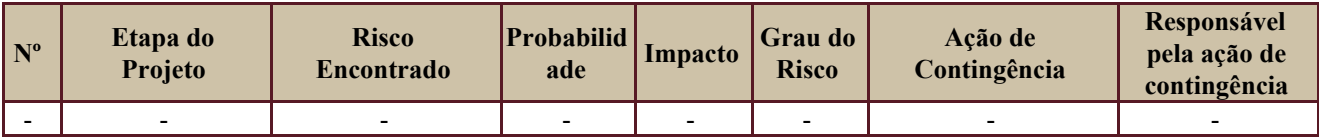

Além dos riscos específicos indicados na tabela acima, consideram-se os definidos no PGP do Programa SIGEO-JT, que engloba o presente projeto.

Secretaria de Tecnologia da Informação e Comunicações Escritório de Projetos – EGP-SETIC CSJT

Setor de Administração Federal Sul Quadra 8, Lote 1 - Asa Sul Brasília – DF – CEP 70070-943

 $\bigcirc$  (61) 3043-7454

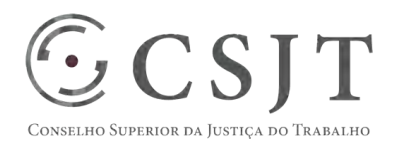

PGP – SIGEO-JT - Diárias e Viagens – v 1.1

# <span id="page-14-0"></span>**19.GLOSSÁRIO**

Definido no PGP do Programa SIGEO-JT, que engloba o presente projeto.

# <span id="page-14-1"></span>**20.REFERÊNCIAS A OUTROS DOCUMENTOS**

Definido no PGP do Programa SIGEO-JT, que engloba o presente projeto.

# <span id="page-14-2"></span>**21.ACEITE DO PLANO DE GERENCIAMENTO DO PROJETO**

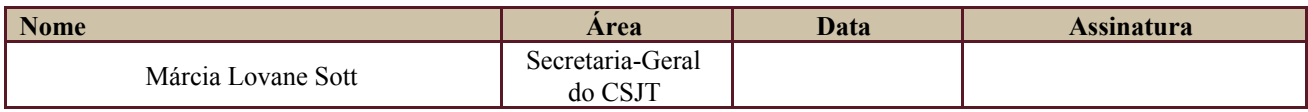

Todas as páginas devem ser rubricadas.

Secretaria de Tecnologia da Informação e Comunicações Escritório de Projetos – EGP-SETIC CSJT

Setor de Administração Federal Sul Quadra 8, Lote 1 - Asa Sul Brasília – DF – CEP 70070-943

 $\bigcirc$  (61) 3043-7454